Formacat 6 rue des Arquebusiers 67000 Strasbourg

Téléphone 03 68 67 02 10 Email contact@formacat.fr Web www.formacat.fr

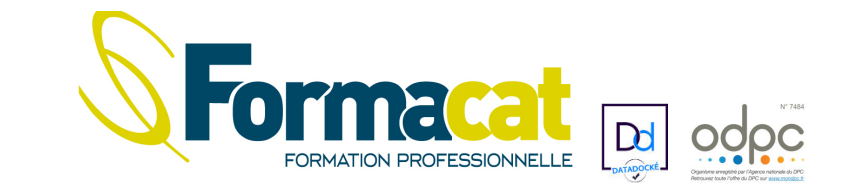

# **PROGRAMME DE FORMATION PSYCHOPHARMACOLOGIE**

# **Psychopharmacovigilance (DPC N° 74842325010 - pour les médecins et les pharmaciens) Les grands effets indésirables à connaître en lien avec les psychotropes et leurs implications médico-légales**

# *DEVIS*

*Intervenants : le Docteur Hervé JAVELOT Tarif : 380 € ou 480 en DPC Durée : 1 journée - de 9h à 17h (1h pour déjeuner) Lieu : Strasbourg Public : Médecins – pharmaciens. Délais d'accès : 6 mois Prérequis : Être docteur en médecine ou en pharmacie utilisant des psychotropes au quotidien. Objectif : Optimiser la prescription des psychotropes connaître les recommandations internationales Modalité pédagogique : Exposés théoriques. Commentaire de la littérature – partages d'expérience. Modalité technique : présentiel Procédure de positionnement : pré-test QCM Vérification des acquis : post-test QCM*

# **RAPPELS PHARMACOLOGIQUES :**

*Comprendre les effets des Anxiolytiques* 

- Mode d'action
- Pharmacocinétique
- Du récepteur à la clinique (approche pharmacoclinique)

# **Ciblage par classe thérapeutique :**

# **\*Antipsychotiques :**

- Syndrome métabolique
- Risque cardiologique (autre que l'allongement du QT)
- Syndrome malin des neuroleptiques

# **\*Antidépresseur :**

- Syndrome sérotoninergique
- **\*Benzodiazepines :** 
	- Tolérance, dépendance et risque de chute

# **\*Thymorégulateur :**

Valproate et grossesse

# **Ciblage par thématique de vigilance :**

\*Les grandes interactions médicamenteuses en psychiatrie à connaître

- \*Psychotropes et QT
- \*Psychotropes et risque suicidaire
- \*Psychotropes et conduite automobile
- \*Psychotropes et grossesse

(autre que la situation d'exposition au valproate)

Pour plus d'informations et pour vous inscrire, rendez-vous sur le site : www.formacat.fr dans notre rubrique « Formations individuelles »